**Conaito PPT2Flash Sharing KIT Crack Torrent (Activation Code) [Mac/Win] 2022**

[Download](http://signforcover.com/fluent/langestraat/ZG93bmxvYWR8TlEyYjJjMGZId3hOamN3T0RNME16QTVmSHd5TlRrd2ZId29UU2tnVjI5eVpIQnlaWE56SUZ0WVRVeFNVRU1nVmpJZ1VFUkdYUQ&nati=prednisolone&disproportional=Y29uYWl0byBQUFQyRmxhc2ggU2hhcmluZyBLSVQY29)

## **Conaito PPT2Flash Sharing KIT Free Registration Code Free**

PDF2Flash is a PDF Presentation to Flash Converter which converts Adobe PDF to Flash. PDF to Flash Converter is a pdf to flash converter that can convert PDF to flash animations with ease, and can upload pdf to flash quickly. PDF to Flash Converter can help you convert PDF to flash easily and quickly, such as converting PDF to flash in minutes. PDF to Flash Converter is a pdf to flash converter that can convert PDF to flash easily and quickly, such as converting PDF to flash in minutes. PDF to Flash Converter can help you convert PDF to flash easily and quickly, such as converting PDF to flash in minutes. PDF to Flash Converter is a pdf to flash converter that can convert PDF to flash easily and quickly, such as converting PDF to flash in minutes. PDF to Flash Converter is a pdf to flash converter that can convert PDF to flash easily and quickly, such as converting PDF to flash in minutes. PDF to Flash Converter is a pdf to flash converter that can convert PDF to flash easily and quickly, such as converting PDF to flash in minutes. PDF to Flash Converter is a pdf to flash converter that can convert PDF to flash easily and quickly, such as converting PDF to flash in minutes. PDF to Flash Converter is a pdf to flash converter that can convert PDF to flash easily and quickly, such as converting PDF to flash in minutes. PDF to Flash Converter is a pdf to flash converter that can convert PDF to flash easily and quickly, such as converting PDF to flash in minutes. PDF to Flash Converter is a pdf to flash converter that can convert PDF to flash easily and quickly, such as converting PDF to flash in minutes. PDF to Flash Converter is a pdf to flash converter that can convert PDF to flash easily and quickly, such as converting PDF to flash in minutes. PDF to Flash Converter is a pdf to flash converter that

can convert PDF to flash easily and quickly, such as converting PDF to flash in minutes. PDF to Flash Converter is a pdf to flash converter that can convert PDF to flash easily and quickly, such as converting PDF to flash in minutes. PDF to Flash Converter is a pdf to flash converter that can convert PDF to flash easily and quickly, such as converting PDF to flash in minutes. PDF to Flash Converter is a pdf to flash converter that can convert PDF to flash easily and quickly, such as converting PDF to flash in minutes. PDF to Flash Converter is a

## **Conaito PPT2Flash Sharing KIT**

Keymacro is a series of macro tools that make working with PowerPoint and other Microsoft Office Applications faster and easier. Keymacro is designed to let you easily program features such as customizing, inserting, linking, creating diagrams and animation, etc. Keymacro has three versions: Standard (Free) Expert (Cheap) Extreme (Cheap) Features of each version include: Standard: Create or import a keyboard or keyboard sequence macro, specify input text and button text Animate a button or keyboard macro to perform an action like move to a new slide, shrink or restore previous slide Insert a diagram or a graphic to a PowerPoint slide Link a reference to an item in the current slide, a different slide or from the list of items (additional reference to the currently selected slide) Add a string of text or text to a cell in the current slide Insert text, graphic, shape, sound or animation object to a slide Easy to record macros in PowerPoint Compatible with all versions of PowerPoint, MS Office, MS Explorer and Internet Explorer Expert: Specify input text, button text and click time Create or import an animation object Specify a delay in milliseconds between each frame Create a graphic animation from an image or an object Create an animation that "goes" between slides Create a shape animation Create a sound animation Create a slideshow from images, graphics or text Easy to record macros in PowerPoint Compatible with all versions of PowerPoint, MS Office, MS Explorer and Internet Explorer Extreme: Animate an object or an object property Specify input text, button text and click time Select and animate one or more objects in the current slide Add a string of text or text to a cell in the current slide Insert text, graphic, shape, sound or animation object to a slide Convert a single object to a group of objects Convert an animation to a sequence of images Convert an animation to a sequence of sounds Convert an animation to a sequence of text Convert a slide or a slide part to a slide group Recognize a slide by the content and automatically load the slide Change a slide in the background while recording the macro Link a reference to an item in the

current slide, a different slide or from the list of items (additional reference to the currently selected slide) Create a button/key to insert a list of items in the current 2edc1e01e8

## **Conaito PPT2Flash Sharing KIT Free Download**

Using the KIT is easy. PPT2Flash Sharing KIT requires no manual efforts at all. It will take you only few minutes to convert the PowerPoint presentation to Flash and upload it online. · Automated, not manual Your website doesn't have any Flash programming knowledge. You don't need to manually configure and upload the uploaded flash presentation files. The KIT does it all for you. · Safe and secure The conversion is fully automated and safe. The KIT makes it sure you have a professional online presentation sharing solution. · Unmatched UI, professional PPT2Flash Sharing KIT has a professional look and feel which makes it look more like a standalone application. It allows you to have a professional online presentation sharing solution to build a presentation community. · Brand and Customize PPT2Flash Sharing KIT allows you to brand and customize the shared online Flash presentation so that it looks like your own application. You can have your own logo, you can brand the application as you wish. · Back up, recover, sync and migrate The PPT2Flash Sharing KIT works like a network drive. You can backup the converted Flash presentations, recover it if lost, sync it and migrate it to other server. · Give your presentation a unique look With PPT2Flash Sharing KIT, you can add animation to make your presentation look different from others. You can change slides, add video, image and even upload your own custom fonts. The possibilities are endless. · Easily upload The PPT2Flash Sharing KIT allows you to upload the Flash presentation to your website or a file server. It's as easy as clicking the upload button. · Easy to use The PPT2Flash Sharing KIT has a friendly UI so that you can easily upload the presentations online.  $\cdot$  Easy to deploy You can easily deploy the PPT2Flash Sharing KIT on your website by simply copying it to your website folder. · Fully compatible PPT2Flash Sharing KIT is fully compatible with all the popular browsers (IE, FF, Chrome, Safari, Opera). It's completely independent of the browser, so no need to worry about browsers compatibility. · Works in the latest versions of Windows You can use PPT2Flash Sharing KIT in the latest versions of Windows XP, Vista and 7 (32/64 bit) and it works on all Windows versions. · No special flash plugin required PPT2Flash Sharing

- <https://techplanet.today/post/lennar-digital-sylenth1-vsti-2211-x86x64-1>
- [https://techplanet.today/post/danganronpa-v3-killing-harmony-demo-ver-download-best-for-pc-o](https://techplanet.today/post/danganronpa-v3-killing-harmony-demo-ver-download-best-for-pc-ocean-of-games)

<https://reallygoodemails.com/xegikdianu>

<https://techplanet.today/post/sms-caster-37-full-hot-with-keygenbfdcm>

<https://techplanet.today/post/corte-certo-80201-crack-portable-serial-keygen>

[https://techplanet.today/post/solutions-manual-for-power-generation-operation-control-2e-by-all](https://techplanet.today/post/solutions-manual-for-power-generation-operation-control-2e-by-allen-j-wood) [en-j-wood](https://techplanet.today/post/solutions-manual-for-power-generation-operation-control-2e-by-allen-j-wood)

<https://reallygoodemails.com/tavialaji>

[cean-of-games](https://techplanet.today/post/danganronpa-v3-killing-harmony-demo-ver-download-best-for-pc-ocean-of-games) [https://techplanet.today/post/chevolume-0-4-1-2-updated-cracked-zipchevolume-0-4-1-2-update](https://techplanet.today/post/chevolume-0-4-1-2-updated-cracked-zipchevolume-0-4-1-2-updated-cracked-zip) [d-cracked-zip](https://techplanet.today/post/chevolume-0-4-1-2-updated-cracked-zipchevolume-0-4-1-2-updated-cracked-zip)

#### **What's New In?**

PPT2Flash Sharing KIT helps you create a presentation sharing website. You can make it look like your own website, keep your own server, brand it, customize it, define its features, configure it easily. Why should you choose PPT2Flash Sharing KIT? - Easy to install and use - Easy to manage your website - Easy to edit, brand, customize, publish, manage it - Easy to translate and support. - Low cost, you need no dedicated server - Fast upload - 1 to 3 seconds upload speed - Low CPU usage and memory consumption NOTE: This KIT only works on Mac and Windows. How to use PPT2Flash Sharing KIT? 1. Install and use the PPT2Flash Sharing KIT 1.1. Install the flash player 1.2. Install this KIT 1.3. Start to share your presentations online. 2. Create your own website 2.1. Go to the Addons panel and create a new Widget to add presentation sharing to your website. 2.2. Choose the widget style you want. 2.3. Choose the color you like. 2.4. Click the Add button to add the presentation sharing Widget to your website. 3. Customize your website 3.1. Add the style you want to customize the PPT2Flash Sharing KIT Widget. 3.2. Define the settings of the PPT2Flash Sharing KIT Widget. 3.3. Review the PPT2Flash Sharing KIT Widget settings. 4. Publish your website 4.1. Start the publishing task. 5. Update the PPT2Flash Sharing KIT 5.1. Check the website settings. This new converter version has some new features. The main advantage of this new version is : \* You can choose the method that you want to use (AJAX or Flash) to convert your PowerPoint presentations. \* You can choose the output format of your Flash presentation. (All formats are supported) \* You can use the high quality OGG video output format. Installation : 1. Install the flash player. 2. Install this KIT. 3. Go to the Addons panel and select the version you want to use. 4. Start to use it. Description : You can create your own presentation sharing website with PPT2Flash Sharing KIT. You can make it look like your own website, keep your own server, brand it, customize it, publish it, manage it, and translate it. Usage : 1. Install and use the PPT2Flash Sharing KIT. 2. Go to the Addons panel. 3. Create a new W

# **System Requirements For Conaito PPT2Flash Sharing KIT:**

OS: Windows 7, 8, 8.1, 10 (32/64-bit) Processor: Intel Core i5-2500 (2.66GHz) / AMD Phenom II X4 (2.7GHz) or better Memory: 4 GB RAM Graphics: Nvidia GTX 650 / AMD Radeon HD 7870 or better DirectX: Version 11 Network: Broadband Internet connection required Hard Drive: Minimum 20 GB available space Sound Card: DirectX 11 compatible Additional Notes: Internet connection

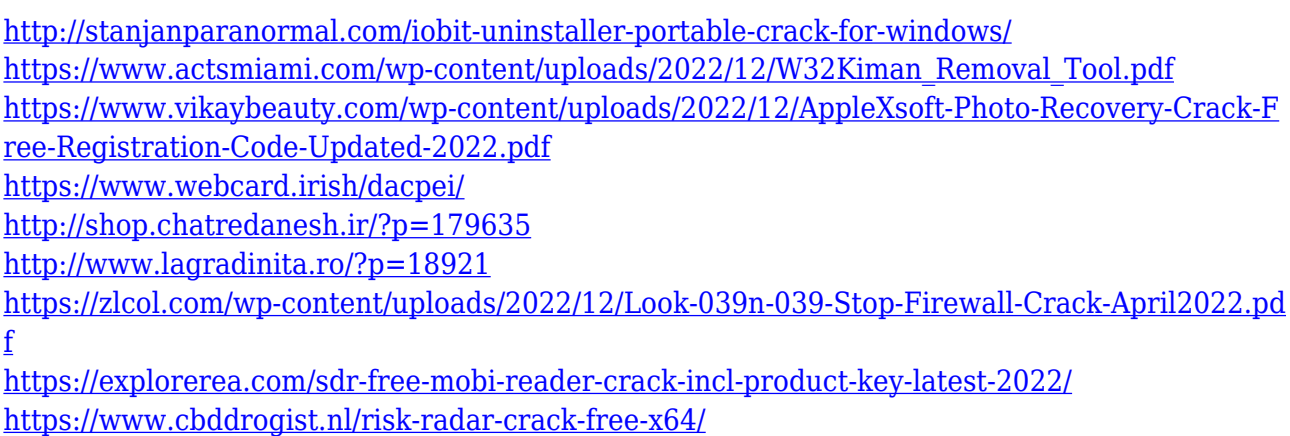

<https://www.iprofile.it/wp-content/uploads/2022/12/Waybill-Tracking.pdf>